<span id="page-0-0"></span>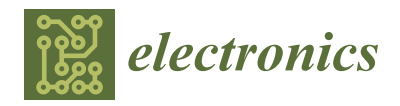

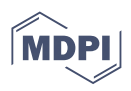

# *Article* **Realizing Interoperability between MBSE Domains in Aircraft System Development**

**Robert Hällqvist 1,2,\* [,](https://orcid.org/0000-0002-5773-3518) Raghu Chaitanya Munjulury 2,3 [,](https://orcid.org/0000-0002-1301-7931) Robert Braun <sup>2</sup> [,](https://orcid.org/0000-0002-7480-1922) Magnus Eek <sup>4</sup> and Petter Krus <sup>2</sup>**

- 1 System Simulation and Concept Development, Saab Aeronautics, 581 88 Linköping, Sweden<br>2 Division of Fluid and Machetennic Systems (FLIMES), Linköping Hainwaite, 591 82 Linköp
- <sup>2</sup> Division of Fluid and Mechatronic Systems (FLUMES), Linköping University, 581 83 Linköping, Sweden;<br><sup>3</sup> Technical Management & Meintenance, Sash Agranautics, 581,88 Linköping, System
- <sup>3</sup> Technical Management & Maintenance, Saab Aeronautics, 581 88 Linköping, Sweden<br><sup>4</sup> Vehicle Systems and Driving Simulation, Swedish National Road and Transport Reso
- <sup>4</sup> Vehicle Systems and Driving Simulation, Swedish National Road and Transport Research Institute (VTI), 583 30 Linköping, Sweden
- **\*** Correspondence: robert.hallqvist@saabgroup.com

**Abstract:** Establishing interoperability is an essential aspect of the often-pursued shift towards Model-Based Systems Engineering (MBSE) in, for example, aircraft development. If models are to be the primary information carriers during development, the applied methods to enable interaction between engineering domains need to be modular, reusable, and scalable. Given the long life cycles and often large and heterogeneous development organizations in the aircraft industry, a piece to the overall solution could be to rely on open standards and tools. In this paper, the standards Functional Mock-up Interface (FMI) and System Structure and Parameterization (SSP) are exploited to exchange data between the disciplines of systems simulation and geometry modeling. A method to export data from the 3D Computer Aided Design (CAD) Software (SW) *CATIA* in the SSP format is developed and presented. Analogously, FMI support of the Modeling & Simulation (M&S) tools *OMSimulator*, *OpenModelica*, and *Dymola* is utilized along with the SSP support of OMSimulator. The developed technology is put into context by means of integration with the M&S methodology for aircraft vehicle system development deployed at Saab Aeronautics. Finally, the established interoperability is demonstrated on two different industrially relevant application examples addressing varying aspects of complexity. A primary goal of the research is to prototype and demonstrate functionality, enabled by the SSP and FMI standards, that could improve on MBSE methodology implemented in industry and academia.

**Keywords:** modeling and simulation; SSP; FMI; CATIA; Dymola; OMSimulator; OpenModelica

# **1. Introduction and Motivation**

Each engineering domain has its preferred methods and tools for design and analysis, implying that different but often overlapping views of one single system are modeled using several different tools. For some applications, managing all views of interest in a tool suite provided by a single tool vendor may be possible, but for other applications, this may be neither feasible nor desirable. The latter view on the application of MBSE was selected early on in the Saab *Gripen E*/*F* [\[1\]](#page-22-0) project where the best-suited tool for each engineering task was preferred over a single Swiss army knife type tool [\[2\]](#page-22-1). Furthermore, exchanging information between engineering domains using tool-to-tool connections introduces a set of unwanted drawbacks that may increase in significance with increased product life cycle length. Such connections are fragile and may require significant maintenance. Development tools continuously evolve at different rates, and the effort required to maintain non-standardized tool couplings likely increase as a result. This motivates the utilization of standards to ensure continuity and consistency in the digital thread. The use of common and standardized formats for the integration of digital artifacts is highlighted as essential by the International Organization for Standardization (ISO) in achieving interoperability throughout collaborative organizations, see ISO 14258 [\[3\]](#page-22-2).

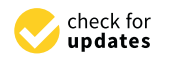

**Citation:** Hällqvist, R.; Munjulury, R.C.; Braun, R.; Eek, M.; Krus, P. Realizing Interoperability between MBSE Domains in Aircraft System Development. *Electronics* **2022**, *11*, 2901. [https://doi.org/10.3390/](https://doi.org/10.3390/electronics11182901) [electronics11182901](https://doi.org/10.3390/electronics11182901)

Academic Editor: Rashid Mehmood

Received: 27 July 2022 Accepted: 5 September 2022 Published: 13 September 2022

**Publisher's Note:** MDPI stays neutral with regard to jurisdictional claims in published maps and institutional affiliations.

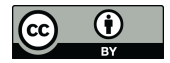

**Copyright:** © 2022 by the authors. Licensee MDPI, Basel, Switzerland. This article is an open access article distributed under the terms and conditions of the Creative Commons Attribution (CC BY) license [\(https://](https://creativecommons.org/licenses/by/4.0/) [creativecommons.org/licenses/by/](https://creativecommons.org/licenses/by/4.0/)  $4.0/$ ).

Traditionally at Saab, in-house standardized interface formats are used for the manual exchange of data between different engineering domains. Even though the applied [MBSE](#page-0-0) methods are generally considered successful, such processes are error-prone, tedious, and difficult to maintain, particularly considering the previously mentioned long life cycles of aircraft and their constituent aircraft sub-systems. As a result, there is a risk that data may be exchanged less frequently than it should be. This may be a limiting factor in [M&S](#page-0-0) credibility [\[4\]](#page-22-3) and the risk of taking sub-optimal model-based design decisions is increased as a consequence.

At Saab Aeronautics, aircraft vehicle system models are developed according to the *Saab Aeronautics Handbook for Development of Simulation Models* [\[5\]](#page-22-4). This handbook highlights aspects such as the definition of model specifications, intended use(s), and the importance of conducting [Verification & Validation \(V&V\).](#page-0-0) These activities are all highlighted as essential in the literature [\[6](#page-22-5)[–8\]](#page-22-6). The interdependent processes described in the handbook can largely be described by the workflow visualized as the *Sub-system Model* abstraction level of Figure [1.](#page-2-0) Furthermore, the cornerstones of *Sub-system Model* development are analogous to *Simulator* and *Component Model* development if viewed at the level of detail presented in Figure [1.](#page-2-0) The artifacts at each level of abstraction are executable simulation models, or simulators, of the mathematical sort [\[9,](#page-22-7)[10\]](#page-22-8). The process description presented in Figure [1](#page-2-0) can be mapped to that of an *enterprise model*. In alignment with the nomenclature of ISO 14258, an enterprise model is an abstraction representing the basic elements, in this case, the different collaborating departments within the overall organization, along with the information required for integrating the basic elements into a functioning enterprise. Furthermore, an enterprise is defined in ISO 14258 as

#### *"A group of processes that one wishes to analyze." [\[3\]](#page-22-2)*

The work presented here does not focus on the development and use of enterprise models. The focus is instead placed on the use of standardized formats and technology for information exchange between elements within an enterprise model, i.e., the different levels of abstraction presented in Figure [1.](#page-2-0) However, the work may very well contribute to the development of enterprise models by means of motivating the use of specific standards throughout the organization.

The [SSP](#page-0-0) [\[11\]](#page-22-9) and [FMI](#page-0-0) [\[12\]](#page-22-10) standards provide standardized formats for establishing interoperability between the different levels of abstraction. See Sections [2.1](#page-4-0) and [2.2](#page-4-1) for descriptions of the relevant aspects of the respective standards. In short, the [FMI](#page-0-0) standard concerns the export of models for integration in *simulator* [\[13\]](#page-22-11) applications, and the [SSP](#page-0-0) standard primarily focuses on the definition and export of simulators for integration into simulator applications at a higher level of abstraction or for exploitation in different frames of reference.

Digital applications at the different levels of abstractions are often developed and managed by different departments throughout the overall organization. [FMI](#page-0-0) and [SSP](#page-0-0) provide a tool agnostic mapping between disciplines that accounts for any differences in their respective processes, i.e., if applying the nomenclature of ISO 14258, the standards enable the transformation of legacy models to the *unified* and reusable state [\[3\]](#page-22-2). Such a mapping is specified as essential for achieving interoperability by Zacharewicz et al. in [\[14\]](#page-22-12).

<span id="page-2-0"></span>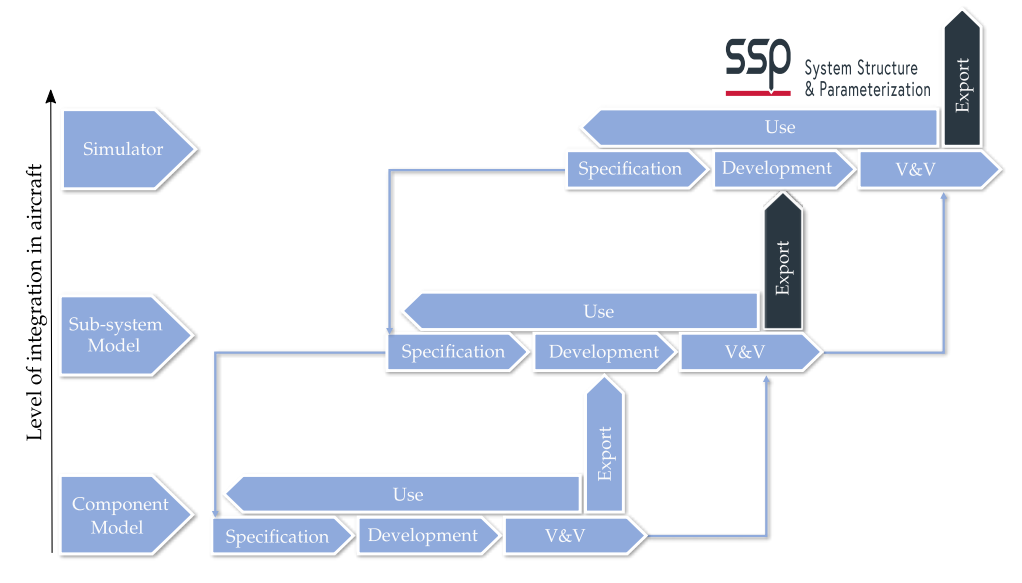

**Figure 1.** Simulation application development process connecting the Component Model, Sub-system Model, and Simulator levels of abstraction. The term *Model* here refers to mathematical simulation models as specified by Ljung [\[9\]](#page-22-7) and Fritzon [\[10\]](#page-22-8). A simulator here is also seen as a mathematical simulation model composed of several connected models or simulators exported from a lower level of hierarchy [\[13\]](#page-22-11). The [V&V](#page-0-0) activities are seen as bottom up, a view that is in line with the *Validation Level per Level* approach [\[6\]](#page-22-5). The natural connection between the two standards, [FMI](#page-0-0) and [SSP,](#page-0-0) and the activities of the simulation application development process are highlighted in the figure.

Furthermore, the [SSP](#page-0-0) standard provides a standardized format for specifying the parameters of [M&S](#page-0-0) artifacts representing more than a single realized aircraft system, subsystem, or component. The approach taken here is to exploit these parts of the standard at all of the presented levels of abstraction to enable a tool agnostic method to exchange information concerning geometrical parameters and their bindings to the corresponding mathematical simulation models and simulators. As a consequence, Figure [1](#page-2-0) is complemented by Figure [2](#page-2-1) which is described in detail in Section [4.](#page-8-0)

<span id="page-2-1"></span>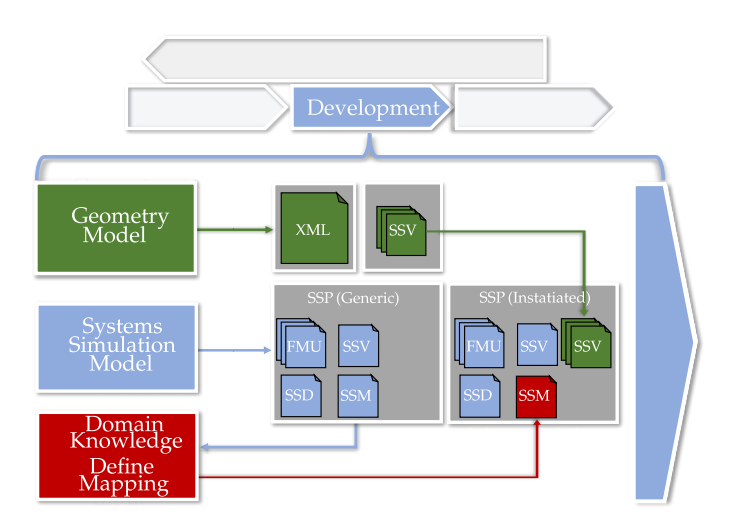

**Figure 2.** Expansion of the development activity specified in Figure [1.](#page-2-0) The workflow is designed to be applicable to the three system levels shown in Figure [1:](#page-2-0) the Component Model, Sub-System Model, and Simulator levels of abstraction. The colors in the figure indicate the source of the information. The rightmost [SSP](#page-0-0) in the figure, *SSP (Instantiated*), conforms to an executable specified using information from all the relevant engineering domains.

The reuse of digital artifacts, such as models, is seen as essential in transferring knowledge between development projects. It is therefore important that any introduced methodology, such as model-centric information exchanged using open tools and standards, have a minimal impact on the feasible reuse. A method for automatically appending legacy models with the information necessary to facilitate the developed interoperability is seen as an important result presented herein.

This paper is an extension to the work presented in [\[15\]](#page-22-13); particularly focusing on scalability aspects of the previous research efforts. The paper is structured in the following way. In Section [2,](#page-3-0) the enablers of the work are introduced and related to the presented research. Geometry modeling is related to the targeted standards in Section [3.](#page-6-0) The proposed refinement of the existing [M&S](#page-0-0) application development methodology implemented at Saab is described in Section [4.](#page-8-0) In Section [5,](#page-9-0) the relevant details of the two different application examples are described; the first application example is subjected to a use-case presented in Section [6.](#page-15-0) The use-case results are presented and discussed in Section [7](#page-18-0) along with the results of the second application example. Finally, the conclusions of the work are stated in Section [8.](#page-20-0)

# <span id="page-3-0"></span>**2. Interoperability via Open Tools and Standards**

Standardized and automated connections of [CAD](#page-0-0) to other interdependent engineering domains are by no means a new research area, and a plethora of solutions have been proposed in the literature, including published research led by Saab [\[16\]](#page-22-14).

In 1999, Engelson et al. formulated a method to transform mechanical domain *Solid-Works* geometry models into the format of the standardized multi-domain [M&S](#page-0-0) language Modelica [\[17\]](#page-22-15). Similarly, Elmqvist et al. developed a tool for the automatic translation of CATIA multibody models into Modelica code [\[18\]](#page-22-16). Remond et al. employ a similar approach to generating Modelica models of thermo-fluid piping networks based on [CAD](#page-0-0) data from CATIA [\[19\]](#page-22-17).

Furthermore, Baumgartner et al. developed *Dymola* functionality for generating Modelica models from CATIA multibody models. Their approach explicitly includes the storing of parameter values in a separate text format such that the geometrical data can be modified and updated without re-generating the complete model or package [\[20\]](#page-22-18). This conscious separation is of particular interest during the development of aircraft models because such models and libraries often have long life cycles spanning a significant period of the aircraft's development and operation.

These publications all primarily focus on exchanging or generating complete executable models detailed with the geometry model information expressed in the [CAD](#page-0-0) tool of the author's choice. However, during development, and later life cycle stages, the overall structure of the models is less prone to change. A component may be enhanced, the dimensions of a pipe may be modified, but what components that are used and what parameters that need to be exchanged is likely to be well-established information. Lind et al. present such a use-case where the modeled geometry of aircraft fuel tanks is exploited in order to automatically increase the fidelity of the corresponding Modelica models by means of fitting [Radial Basis Functions \(RBFs\)](#page-0-0) networks to the extracted data [\[16\]](#page-22-14).

Even though it is similar, the focus of the research presented here is instead only on exchanging model parameters. That way, the domain-specific engineering tools can be used as originally intended but with relevant and up-to-date information from the application-specific relevant neighboring engineering domains. The [SSP](#page-0-0) standard format is identified as an applicable solution to the abovementioned problem.

[High Level Architecture \(HLA\)](#page-0-0) is a standard for establishing interoperability between distributed simulation models, favoring model reuse and tool interoperability [\[21\]](#page-22-19). The [HLA](#page-0-0) standard not only considers the assembly of coupled simulation models but also, much like the [FMI](#page-0-0) standard, provides a standardized model format for model export and integration. Even though interoperability between [HLA](#page-0-0) and [FMI](#page-0-0) was shown to be successful by Sievert among others [\[22\]](#page-22-20), [HLA](#page-0-0) is mentioned merely for context in the present work. The focus is

instead placed on the [FMI](#page-0-0) and [SSP](#page-0-0) standards which jointly aim to solve the same model exchange and architecture specification problem as [HLA.](#page-0-0) This delimitation is motivated by the [FMI](#page-0-0) and [SSP](#page-0-0) available and stipulated future tool support. Furthermore, the [FMI](#page-0-0) and [SSP](#page-0-0) are standards that are developed and maintained by the Modelica Association; the Modelica Association is driven by the tool vendors and industrial parties also maintaining and improving on the Modelica modeling language which is frequently used at Saab Aeronautics.

### <span id="page-4-0"></span>*2.1. Functional Mock-Up Interface (FMI)*

The [FMI](#page-0-0) standard specifies a format for models exported for use outside of its original development tool. A model exported according to the [FMI](#page-0-0) standard is referred to as an [FMU](#page-0-0) in the specification. Such an exported model is packaged in a *<model>.fmu* file. This file contains the model compiled binaries (or source code for *source code [Functional Mock-up Units \(FMUs\)](#page-0-0)*) along with an [Extensible Markup Language \(XML\)](#page-0-0) file denoted as *ModelDescription*. In short, the ModelDescription describes the model interface along with a sub-set of the model properties necessary for simulation execution, according to a standardized [XML](#page-0-0) schema. The [FMI](#page-0-0) standard can, at the time of this writing, be considered mature with over 170 tools formally supporting the various versions and functionality of the standard [\[23\]](#page-22-21). There are currently three major versions of [FMI](#page-0-0) available, [FMI](#page-0-0) 1.0 [\[24\]](#page-22-22), 2.0 [\[12\]](#page-22-10), and 3.0 [\[25\]](#page-22-23). The work presented here is exploiting [FMI](#page-0-0) 2.0 as it is supported by a large number of the tools currently in use at Saab Aeronautics. Any adoption of [FMI](#page-0-0) 3.0 is left for the future once sufficient tool support for this latest version is available to the end users.

#### <span id="page-4-1"></span>*2.2. System Structure and Parameterization (SSP)*

Three of the [SSP](#page-0-0) [XML](#page-0-0) formats are the focal point of the research presented here: the [System Structure Description \(SSD\),](#page-0-0) th[eSystem Structure Parameter Values \(SSV\),](#page-0-0) and th[eSystem Structure Parameter Mapping \(SSM\).](#page-0-0) The [SSD](#page-0-0) is an [XML](#page-0-0) file primarily specified to describe the architecture of a set of coupled mathematical models, henceforth referred to as a simulator. In the [SSV](#page-0-0) file, it is possible to specify the values of the parameters of the simulator constituent models. However, the [SSV](#page-0-0) file does not necessarily define the mapping between the parameter values and the parameter names. These bindings can instead be specified in a [SSM](#page-0-0) file. Within this approach, the [SSM](#page-0-0) file is specified once for each constituent model version; changes only need to be made if the parameter interface is modified. The [SSV](#page-0-0) file is often more volatile as it is changed as soon as the parameter values are modified. A highly parametric model can represent many different physical systems, sub-systems, or components using various [SSV](#page-0-0) input files.

The [SSP](#page-0-0) standard is not developed as [FMI](#page-0-0) exclusive and neither is the approach presented here. This translates to the fact that it is fully possible to populate an [SSP](#page-0-0) file with, for example, Modelica models instead of [FMUs.](#page-0-0) However, as visualized in Figure [1,](#page-2-0) combining the two standards enables interoperability between all the considered [M&S](#page-0-0) application levels of abstraction. The industrial feasibility and strengths of the [FMI](#page-0-0) and [SSP](#page-0-0) standards have been demonstrated in numerous publications within the aeronautical industry [\[26–](#page-22-24)[28\]](#page-23-0) and the automotive industry [\[29\]](#page-23-1). Furthermore, initiatives related to managing [SSP](#page-0-0) and [FMI](#page-0-0) compliant digital artifacts throughout a product life cycle is ongoing in both industry and academia. See for example Coïc et al. [\[30\]](#page-23-2) and their work on the *LOTAR* manifest that aims to provide digital artifacts with unique identifiers ensuring traceability throughout the life-cycle stages. Similarly, the [SSP](#page-0-0) Traceability layer upon the [SSP](#page-0-0) standard currently under development aims to specify a tool-independent [XML](#page-0-0) format incorporating life-cycle information required to realize a credible simulation process in terms of quality assurance, traceability, and re-usability [\[31\]](#page-23-3).

#### *2.3. Use, Exchange, and Manipulation of SSPs*

The [FMI](#page-0-0) and [SSP](#page-0-0) standards are both utilized together with *Transmission Line Modeling (TLM)* [\[32,](#page-23-4)[33\]](#page-23-5) in the simulation environment *OMSimulator* [\[34\]](#page-23-6). The OMSimulator is an opensource master simulation tool originally developed during the ITEA3 project *OpenCPS* [\[35\]](#page-23-7). It is based on a simulation framework developed by the Swedish bearing manufacturer SKF for connecting models of bearings with models from external tools [\[34,](#page-23-6)[36\]](#page-23-8). The OMSimulator is a stand-alone [M&S](#page-0-0) tool maintained by the [Open Source Modelica Consortium \(OSMC\).](#page-0-0) It is available as a plugin to the OMEdit Graphical modeling tool which enables graphical and textual development of simulators. Other tools with similar support are available, and a list of the tools officially supporting the [SSP](#page-0-0) standard is provided at the [SSP](#page-0-0) project web page [\[37\]](#page-23-9). The two [M&S](#page-0-0) tools, *FMIComposer* [\[38\]](#page-23-10) and *FMIGo* [\[39\]](#page-23-11), are mentioned for context as both provided [FMI](#page-0-0) and [SSP](#page-0-0) support early on.

The OMSimulator is used as an integrating simulation tool as it supports both of the two targeted standards. Being open-source, it is also used as a platform for implementing the necessary prototype [SSP](#page-0-0) manipulation functionality that is required for the approach described in Section [4.](#page-8-0) OMSimulator functionality, using either the available *Lua* or *Python* [Application Programming Interface \(API\)](#page-0-0) to export template [SSM](#page-0-0) and [SSV](#page-0-0) files is available. A subset of the OMSimulator Python [API](#page-0-0) specifically relevant to the presented research is provided in Listing [1.](#page-5-0)

**Listing 1.** OMSimulator Python [API](#page-0-0) commands particularly relevant for the presented research.

```
1) oms.exportSSMTemplate (" < submodel > .fmu " ,
" < submodel > .ssm ")
2) oms.exportSSVTemplate (" < submodel > .fmu " ,
" < submodel > .ssm ")
3) oms.export (" < model >" , " < model > .ssp ")
4) oms.exportSnapshot (" < model >")
5) oms.importFile ( " < model > .ssp " )
6) oms.reduceSSV ( " < model >" ," < submodel > .ssv " ," < submodel > .ssm " )
```
The [API](#page-0-0) command oms.exportSSMTemplate triggers the export of all signals in the *<submodel>.fmu* that have a start attribute to an [SSM](#page-0-0) file. The extract of an example [SSM](#page-0-0) file generated using the [API](#page-0-0) command is presented in Listing [2.](#page-5-1) One *MappingEntry* is generated for each parameter. Each *MappingEntry* has a target and a source attribute. The target is mapped to the name of each *<submodel>.fmu* parameter, and the source is left unspecified. The source attribute allows for the manual specification of the mapping to the corresponding parameter value in an [SSV](#page-0-0) file. If a source in the generated [SSM](#page-0-0) is left unspecified, then the *<submodel>.fmu* parameter is left at its default value as presented in the [FMU](#page-0-0) *<ModelDescription>.xml* file.

**Listing 2.** Example of [SSM](#page-0-0) file template generated using the OMSimulator [API](#page-0-0) command oms.exportSSMTemplate.

```
<ssm: ParameterMapping xmlns : ssc =" http :// ssp - standard .org / SSP1 / SystemStructureCommon "
    xmlns : ssm =" http :// ssp - standard . org / SSP1 / SystemStructureParameterMapping "
     rersion = "1.0"<ssm: MappingEntry source ="" target ="<submodel . parameterA >"/>
</ssm : ParameterMapping >
```
The API command oms.exportSSVTemplate enables the default parameter values of the *<submodel>.fmu* to be exported to an [SSV](#page-0-0) file. An extract of an example [SSV](#page-0-0) file generated using the [API](#page-0-0) command is presented in Listing [3.](#page-6-1) A *Parameter* entry is generated for every signal with a start attribute in the [FMU](#page-0-0) *<ModelDescription>.xml* file. Each parameter entry has a *name* attribute corresponding to the *<submodel>.fmu* parameter name, a *unit* attribute, and a *value* attribute corresponding to the default parameter value, i.e., the value of the *<ModelDescription>.xml* start attribute. The [SSV](#page-0-0) file parameters are mapped via name matching to the [FMU](#page-0-0) parameters if an [SSM](#page-0-0) file is unavailable.

**Listing 3.** Example of [SSV](#page-0-0) file template generated using the OMSimulator [API](#page-0-0) command oms.exportSSVTemplate.

```
<ssv: ParameterSet name =" modelDescriptionStartValues ">
<ssv: Parameters >
  <ssv : Parameter name ="<submodel . parameterA >">
   <ssv : Real value ="<submodel >. < ModelDescription >. parameterA .value >" />
  </ssv : Parameter >
</ssv : Parameters >
</ssv : ParameterSet >
```
Additionally, in Listing [1,](#page-5-0) the Python API command for exporting an [SSD](#page-0-0) description of the architecture (oms.exportSnapshot) is presented, along with the command for exporting and importing a complete [SSP](#page-0-0) package (oms.export). An extract of an example [SSD](#page-0-0) file generated using either of the two export [APIs](#page-0-0) is presented in Listing [4.](#page-6-2) The [SSD](#page-0-0) extract visualizes how the [SSV](#page-0-0) and [SSM](#page-0-0) files are incorporated into the model or simulator architecture. The *ssd:ParameterBinding* element has a *source="resources/<values>.ssv"* attribute pointing to the [SSV](#page-0-0) file used. This element also has a child that, again via the *source="resources/<bindings>.ssm"* attribute, specifies the [SSM](#page-0-0) file used. The final listed [API](#page-0-0) command, *oms.reduceSSV*, is particularly relevant for generated [SSV](#page-0-0) files with many unused parameter values. The command removes all elements of the [SSV](#page-0-0) file that are not bound to any parameter in the executable via a function input [SSM](#page-0-0) file. A complete description of all the available OMSimulator API functions is provided in the user manual [\[40\]](#page-23-12).

**Listing 4.** Example of [SSD](#page-0-0) file generated using the OMSimulator [API](#page-0-0) command oms.exportSnapshot. The [SSD](#page-0-0) file connects the [FMU](#page-0-0) parameters to the parameter values in the [SSV](#page-0-0) file via the mappings expressed in the [SSM](#page-0-0) file.

```
<ssd: SystemStructureDescription
 <ssd: System name =" root ">
  <ssd : ParameterBindings >
              <ssd : ParameterBinding source =" resources /< values >. ssv">
                   <ssd : ParameterMapping source =" resources /< bindings >. ssm "/>
              </ ssd: ParameterBinding >
         </ ssd : ParameterBindings >
    </ ssd: System >
</ssd : SystemStructureDescription >
```
#### <span id="page-6-0"></span>**3. Geometry Modeling and SSP**

At Saab Aeronautics, geometry models are developed according to the *Knowledge-Based Engineering (KBE)* methodology MOKA [\[41\]](#page-23-13). MOKA specifies an iterative process whereby the developed models can be added or updated in steps at each stage of the methodology. The geometry models created are parametric in nature. For example, the sizes of all the geometry model components in the two application examples, see Section [3,](#page-10-0) can be modified alongside any changes in the respective system specifications. The *[User Defined Features \(UDF\)](#page-0-0)* created in CATIA encapsulates the design intent and design automation is applied to instantiate the pipes based on the input points. All the parameters needed for simulation are computed automatically because the knowledge/calculations are embedded in the [UDF.](#page-0-0)

Inspired by the previous work conducted at Saab and Linköping University [\[16](#page-22-14)[,42](#page-23-14)[,43\]](#page-23-15), [Visual Basic for Applications \(VBA\)](#page-0-0) is exploited to extract parameter information from CATIA via a set of macros. The implemented macros convert the extracted information to the [SSV](#page-0-0) format[.VBA](#page-0-0) macros can either be executed directly from CATIA or via, for example, a [User Interface \(UI\)](#page-0-0) in Microsoft Excel. Application-specific mappings, as described in Section [3.2,](#page-7-0) are applied to the intermediate [XML](#page-0-0) visualized in Figure [2.](#page-2-1)

#### <span id="page-6-3"></span>*3.1. Parameter Extraction and SSP Support*

An approach similar to that of Munjulury et. al. [\[42\]](#page-23-14), exploiting the Document Object Model (DOM) objects available in [VBA,](#page-0-0) is used to create an intermediate CATIA [XML.](#page-0-0) This intermediate CATIA [XML](#page-0-0) conversion is tailored to reduce the number of data interfaces

enabling a robust and seamless exchange to other formats, such as [SSV.](#page-0-0) For every entity (point, line, plane, surface, etc.) at least three parameters are created when designing a component in CATIA. The functionality to extract and save all the geometry model parameter values into an [XML](#page-0-0) file is available in, for example, *3D experience*; however, it is all the more challenging to find, extract, and store specific parameters. First of all, the latter requires a list of identifiers. Identifiers in this scenario are the *Parameter sets* or *Geometrical sets* that contain the parameters in the respective identifier list to help narrow down the search. The following are the steps involved in creating the [SSV](#page-0-0) file.

- The user provides the Identifiers in the [UI](#page-0-0) in order to narrow down the total number of parameters that need to be saved to the intermediate CATIA [XML.](#page-0-0) These identifiers are only specified once for each parameter set of interest.
- The first [VBA](#page-0-0) macro is executed which reads all the parameters available in the CATIA geometry model. The parameters specified in the identifier list mentioned above are then extracted from the geometry model and saved in the CATIA [XML.](#page-0-0) The CATIA [XML](#page-0-0) structure maps to the CATIA Product tree structure.
- A second [VBA](#page-0-0) macro converts the CATIA [XML](#page-0-0) to an [SSV](#page-0-0) file.

# <span id="page-7-0"></span>*3.2. Integration of Application-Specific Functionality*

Functionality enabling application-specific mappings has been developed. This functionality is kept separate from the [SSP](#page-0-0) support macros such that aggregation methods can be exchanged and tailored to different applications. The methodology to instantiate pipes and insulation using the [UDF](#page-0-0) is an add-on to the methodology currently used at Saab Aeronautics to create the respective components. This add-on reduces the time needed for the design process as most of the process is successfully automated; the only additional modeling requirement is to include the bend points of the pipes. With this automation, the parameters needed by the mathematical models of the application example are created and recursively used to compute the aggregated parameter values needed for the lumped parameters. The developed application-specific functionality is,

- The combination of parameter values, such as fluid pipe lengths, enabling lumped parameter dynamic simulation components,
- Unit transformations,
- Interpolating in application-specific interpolation tables used to, for example, convert bends in pipes to pressure loss coefficients.

# <span id="page-7-1"></span>*3.3. Adaptation of Legacy Models*

A fundamental requirement of the work presented is that any introduced changes to the overall [M&S](#page-0-0) methodology should have minimal impact on the modeling methods applied in each individual engineering discipline. Tool support to prepare legacy geometry models is as a result a focus area.

The following semi-automatic procedure describes the methodology that is created for retrieving and expressing the parameters' values in an [SSV](#page-0-0) file; VBA programming in EXCEL is used for the processes.

- 1. First, the *main assembly* is searched for the required Parts/Products in ENOVIA VPM. The *main assembly* could contain several sub-assemblies or Parts, and it can be browsed using the option "In Context, With Children at all Levels" in the *Open Modes* dialog. This is performed to open all the parts in the respective assemblies and sub-assemblies for both the investigated legacy and non-legacy models.
- 2. In the next step, all the names of all the opened Parts/Products are read into an EXCEL worksheet. Here, a manual cross-check should be performed. Such a cross-check ensures that all the Parts/Products inside the *main assembly* that are needed in the next steps are available and opened in Context. If the *main assembly* is not opened in Context, then only the name of the Products in a few assembly levels are read into the EXCEL worksheet.
- 3. The above names are copied to another worksheet for manual input of all the respective connections in the Simulation model. This is performed in order to sort and group two or more parts. A corresponding name in the Simulation model is added next to the Parts/Products that are represented in CATIA.
- 4. A sorting operation is performed, and only the Parts/Products that have a corresponding simulation name are copied to a new Worksheet. This is used for copying only the necessary parts, assemblies, and sub-assemblies. It also helps to narrow down the number of Parts/Products that are to be copied.
- 5. The Parts that have pre-defined names of interest, for example, *Pipe* or *Hose*, are identified in the opened *main assembly*. They are copied and pasted with the Break link option in a new Assembly. By using the Break link option upon creation in a new assembly, the legacy model is left unchanged whereas the adapted model is available for further manipulation. Both these model versions should be placed under stringent configuration control to ensure traceability.
- 6. Each part of the adapted model is opened in a new window in CATIA , and a semiautomatic operation is performed. This step is performed in two operations.
	- (a) Manual operation is needed to organize the points and curves that are used to create the *Pipes* or *Hoses*. The points are then used to compute the angle of the bends, and the curve is used to obtain the overall length of the *Pipe* or *Hose*.
	- (b) The macro program is used to perform the following tasks.
		- To add the required input and output Parameters,
		- Create formulas by connecting the Parameters to diameters of the *Pipe* or *Hose*,
		- Create the coordinates of all the points that were organized as parameters,
		- Create the bend angles, depending on the number of points in the manual operation,
		- Finally, the overall details of the *Hose* or *Pipe*, such as length, diameters, number of bends, and the pressure drop coefficient.

The geometry model, including all the necessary meta-information, is available once the above steps have been completed. This updated geometry model can be used to express parameter values in the [SSV](#page-0-0) format using the functionality described in Sections [3.1](#page-6-3) and [3.2.](#page-7-0) The preparation described in this section needs to be executed once for each legacy geometry model of interest.

For the methodology to work all the time, there needs to be consistency in the naming of the Parts/Products. This will eradicate cumbersome programming and make it easy to search the required names of Parts, Products, Parameter sets, or Geometrical sets. The names of the abovementioned entities are the identifiers that need to be searched to retrieve the required Parameters. In the case of the Legacy model, some geometrical entities such as points and curves are not organized, If all the geometry is organized from the beginning, creating the required parameters for the simulation can be fully automated.

#### <span id="page-8-0"></span>**4. Proposed Concept**

This section describes the proposed methodology for exploiting the established connection between the domains of geometrical modeling to that of mathematical modeling and system simulation. The methodology here is related to the general simulation application development process, presented in Figure [1.](#page-2-0) In Figure [2,](#page-2-1) the proposed additions to the *Development* activity of Figure [1](#page-2-0) are described in detail. The process visualizes (see the light blue artifacts in the figure) how the simulation application is first exported in the [SSP](#page-0-0) format, including an [SSD](#page-0-0) architecture description, an [SSV](#page-0-0) file containing default parameter values of the parameterized simulator, a sub-system model, or a component model, and a template [SSM](#page-0-0) file containing empty bindings to the aforementioned parameters. In parallel, the parameter values of the corresponding geometry model are expressed in the [SSV](#page-0-0) format, visualized as green artifacts in the figure. In the next step, the [SSM](#page-0-0) file is populated with the geometry model names of the corresponding simulation application parameters such

that the geometry model [SSV](#page-0-0) file is specified as the source of the parameter values. Please note that the process of Figure [2](#page-2-1) needs to be iterated. However, the user input specified [SSM](#page-0-0) file only needs to be updated if the parameter interface is modified. The rightmost [SSP](#page-0-0) in the figure corresponds to a set of fully specified executable entities ready for [V&V](#page-0-0) as-is use and integration into a simulation application at a higher level of abstraction.

The process of Figure [2](#page-2-1) is described as applicable for the development activities at all of the levels of abstraction presented in Figure [1.](#page-2-0) However, the work here is primarily focused on the *Sub-system Model* and *Simulator* levels. The available tool support of the [SSP](#page-0-0) standard is primarily focused on [FMI](#page-0-0) applications. If parameters in components present in, for example, Modelica component libraries, are to be specified using the [SSP](#page-0-0) standard, then tool support for this type of functionality in the relevant simulation application modeling tools could render a more efficient exchange of information. The third-party Modelica Association (MA) Modelica library *ExternData* [\[44\]](#page-23-16) offers the possibility of incorporating parameter values in [SSV](#page-0-0) files into Modelica models. Even though most relevant, the library has not been exploited in the presented research.

# <span id="page-9-0"></span>**5. Application Examples**

Two different application examples are used to specify and develop the interoperability aspects in focus herein. Both the two application examples incorporate the targeted engineering domains and [M&S](#page-0-0) tools.

- The first described example is primarily used to develop the needed functionality. It is kept fully open and made available to all the stakeholders, including developers of both the relevant open-source and commercial tools. This example is from hereon referred to as *application example one*, and it is made publicly available in the OMSimulator test suite [\[45\]](#page-23-17).
- The second application example is primarily used for evaluating the scalability of the proposed methodology along with the corresponding functionality. This example is a model of a proprietary coolant distribution system, and it is therefore not described in as much detail. This example is from hereon referred to as *application example two*.

Application example one is subjected to the use-case presented in Section [6.1,](#page-16-0) demonstrating the overall use of [M&S](#page-0-0) as presented in Figure [1.](#page-2-0) The use-case is not applied in its entirety to application example two in the presented research. It is merely used to export the relevant parameter values from the geometry domain such that they can be used during simulation execution.

That being said, a schematic overview representing both application examples is provided in Figure [3.](#page-10-0) The first application example is separated into three different main parts; each of these parts is exported as an [FMU](#page-0-0) from its original development tool. The modeled *Coolant Distribution System* is highlighted as dashed and blue in Figure [3a](#page-10-0) as it here is the target of the established interoperability between systems simulation and geometry modeling. Proprietary application example two has a similar architecture; however, the coolant distribution system modeled is expressed in significantly more detail.

The [FMUs](#page-0-0) of the first application example are packaged in an [SSP](#page-0-0) file providing a complete and executable description of the targeted simulator configurations, see Figure [3b](#page-10-0). The depicted [SSP](#page-0-0) file includes two different geometrical configurations. These configurations are specified through the two included [SSV](#page-0-0) files *Conf1.ssv* and *Conf2.ssv*.

The second application example is also packaged in an [SSP](#page-0-0) file; this [SSP](#page-0-0) contains a single [FMU](#page-0-0) representing the coolant distribution system. It does, however, include the [SSM](#page-0-0) and [SSV](#page-0-0) files needed to incorporate parameter values extracted from the corresponding geometry model. The difference in scale of the two application example coolant distribution Modelica models are summarized in Table [1.](#page-11-0) Even though application example one is developed to capture the relevant requirements on methodology and tool support, application example two is needed to verify the industrial scalability of the research.

<span id="page-10-0"></span>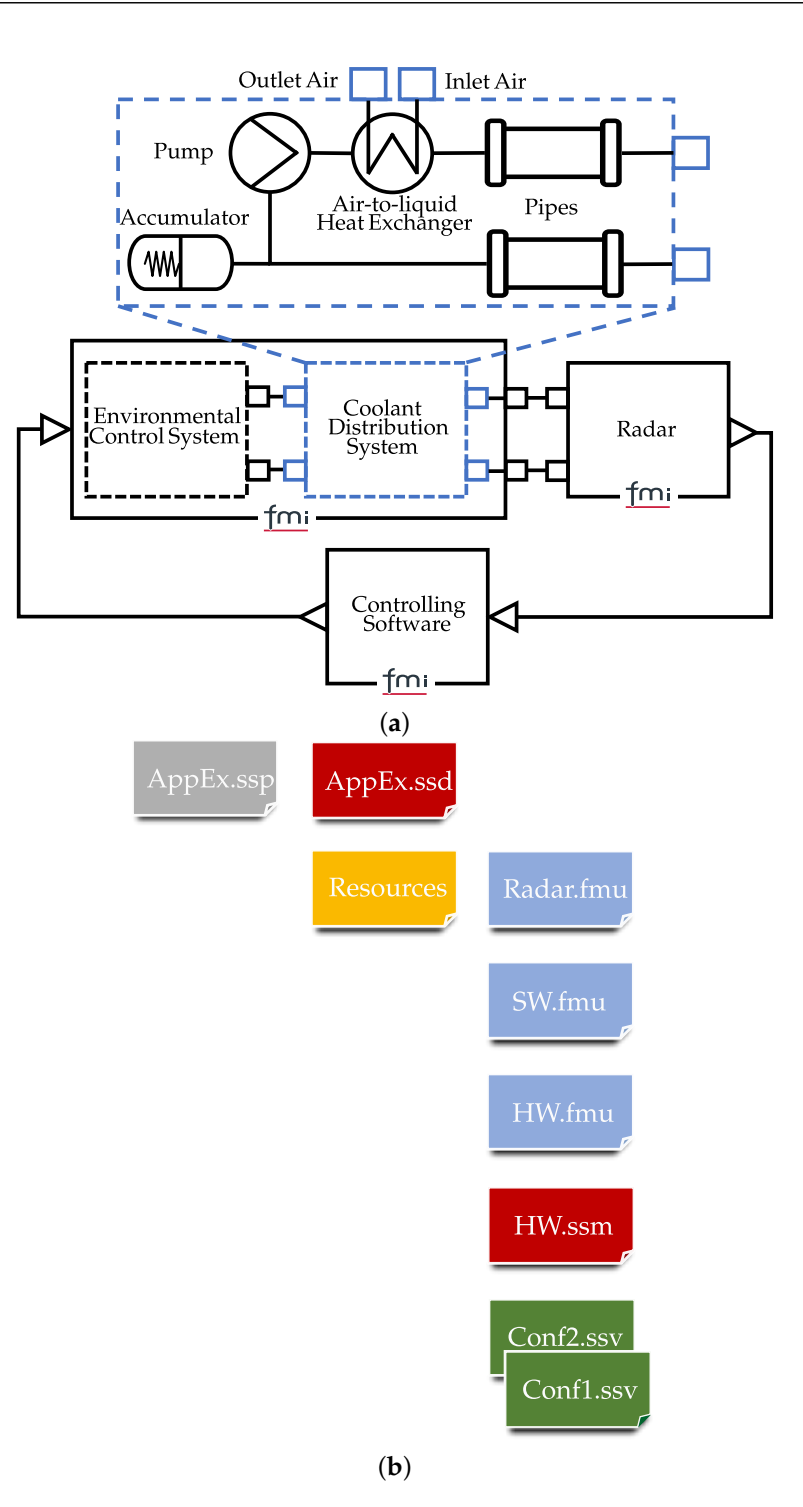

**Figure 3.** Application example description. A schematic description representing both the application example architectures is presented in (**a**). The structure of the application example one resulting [SSP](#page-0-0) file is provided in (**b**). (**a**) Schematic description capturing both application examples. The dashed *Coolant Distribution System* is highlighted as its parameters are specified in the geometry modeling domain and exchanged using the concepts of the [SSP](#page-0-0) standard. The individual parts of the application example are exported using the [FMI](#page-0-0) standard. (**b**) Application example one [SSP](#page-0-0) file structure. The [SSP](#page-0-0) file represents two different simulator geometrical configurations via the two different incorporated [SSV](#page-0-0) files *Conf1.ssv* and *Conf2.ssv*. The simulator architecture is described in the *AppEx.ssd* file. The [SSP](#page-0-0) of the second application example merely describes a single configuration including one [FMU,](#page-0-0) one [SSV,](#page-0-0) and one [SSM.](#page-0-0)

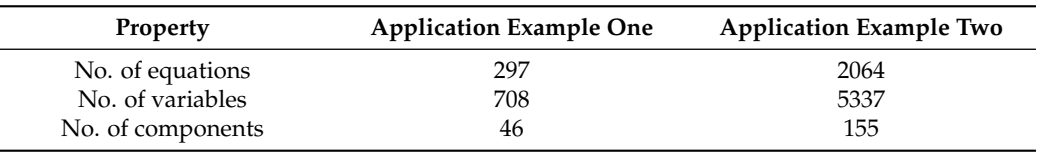

<span id="page-11-0"></span>**Table 1.** Summary of the two application examples coolant distribution system Modelica implementations.

#### *5.1. Mathematical Modeling*

Two of the three constituent parts of both the application examples are individual models of the mathematical sort. At this point, the two application examples start to differ. In application example one, the two mathematical models include an interpolation-based representation of a [Environmental Control System \(ECS\),](#page-0-0) a liquid coolant distribution system, and a consumer of generated cooling power. The first two modeled coupled subsystems, the [ECS](#page-0-0) and the liquid coolant distribution system, are lumped together in a single exported [FMU,](#page-0-0) whereas the consumer is separated from the other two, see Figure [3.](#page-10-0) In application example two, all constituent parts are represented as individual models. They are all detailed enough for it to be beneficial to keep them separated in terms of reuse and configuration management.

The development of these aircraft sub-systems is typically conducted by different departments at Saab or by suppliers, and this partitioning of both examples reflects a likely situation during development. All three sub-system models of hardware are developed using components from the Saab Aeronautics in-house Modelica library *Modelica Fluid Light* [\[46\]](#page-23-18) and the *Modelica Standard Library* [\[47\]](#page-23-19). The mathematical modeling is conducted in the Dymola and OpenModelica [SW.](#page-0-0)

#### 5.1.1. Environmental Control System (ECS)

A simulator enabling detailed studies of pilot thermal comfort was presented in [\[26\]](#page-22-24). The [ECS](#page-0-0) incorporated in application example one is based on the aircraft cooling system of that simulator. The [ECS](#page-0-0) model is intended to provide a connection between the operating conditions and the cooling power available for distribution to the included consumer.

The results of maximum available steady-state relative cooling power *Q*˙ *rel*, along with the corresponding available mass flow of conditioned cold air  $m$ , are exploited in an interpolation-based Modelica component, see Figure [4.](#page-12-0)

Provided the characteristics of Figure [4,](#page-12-0) the minimum possible cold air temperature can be calculated as

<span id="page-11-1"></span>
$$
T_{in}^{min} = T_{out} - \frac{\dot{Q}_{max}^{current}}{\dot{m} \cdot C_p} \tag{1}
$$

where  $T_{out}$  is the current exhaust air temperature, and  $\dot{Q}_{max}^{current} = \dot{Q}_{rel} \cdot \dot{Q}_{max}$ . The parameter  $\dot{Q}_{max}$  specifies the maximum available cooling power independent of the operating conditions. The specific heat at constant pressure is denoted  $C_p$  in Equation [\(1\)](#page-11-1). The [ECS](#page-0-0) is here modeled as a source with a prescribed mass flow corresponding to that of *m*<sup> $i$ </sup>. The temperature of the air expelled from the source is regulated by the incorporated control system, see Figure [3;](#page-10-0) however, a lower bound corresponding to that of *T min in* is specified in the [ECS](#page-0-0) model.

<span id="page-12-0"></span>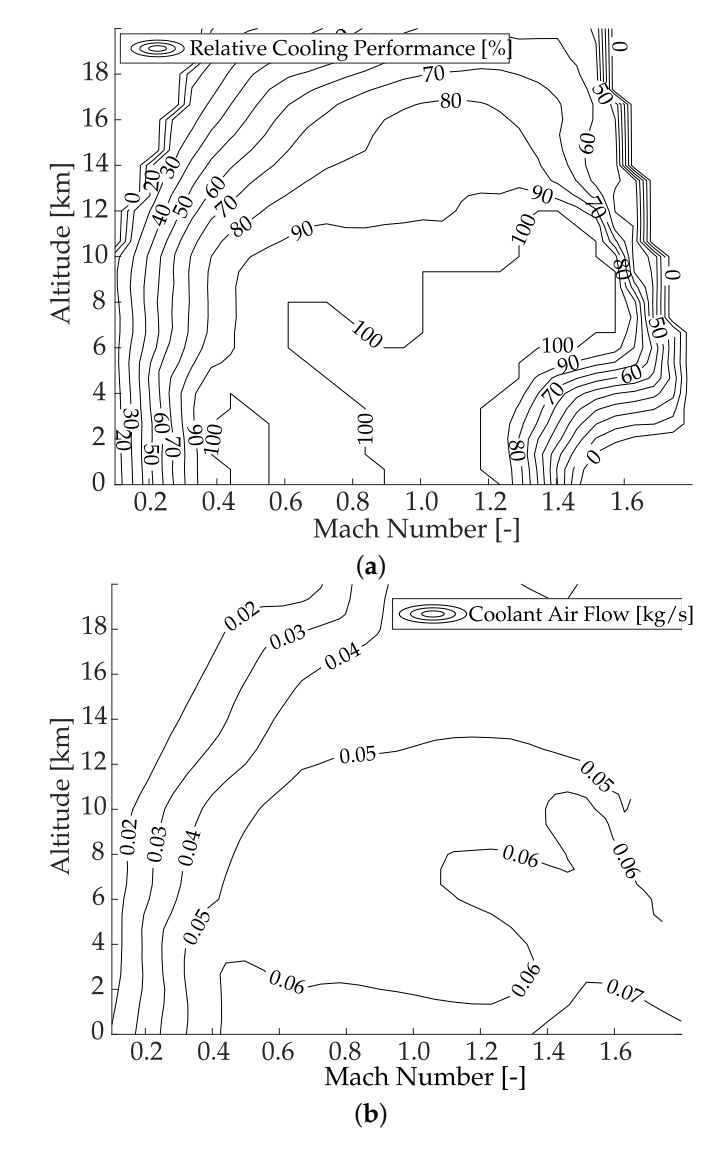

**Figure 4.** Steady-state characteristics of the application example [ECS:](#page-0-0) (**a**) [ECS](#page-0-0) available relative cooling power (*Q*˙ *rel*) as function of altitude and Mach number; (**b**) [ECS](#page-0-0) available coolant flow (*m*˙ ) as a function of altitude and Mach number.

# 5.1.2. Coolant Distribution System

The two application examples coolant distribution systems are schematically described as the dashed and highlighted model in Figure [3.](#page-10-0) The cooling distribution system interfaces the modeled [ECS](#page-0-0) via the [Air-to-Liquid Heat Exchanger \(LHEX\).](#page-0-0) The [LHEX](#page-0-0) transfers heat from the liquid circulated by the included pump to the [ECS](#page-0-0) coolant air.

The Modelica components with parameters specified by the geometry model are all part of the *Modelica Fluid Light* library. The considered modeled components are a pipe, a pump, an [LHEX,](#page-0-0) and an accumulator. The parameters of each modeled library component, here specified via the application examples geometry models, are presented in Table [2.](#page-13-0) A sub-set of the included model component equations is described in detail in the following paragraphs to highlight how the selected parameters impact the characteristics of the coolant distribution system model.

<span id="page-13-0"></span>**Table 2.** Summary of the parameters that are exchanged in the application examples. The pipe parameters *D<sup>h</sup>* and *z* represent the pipe hydraulic diameter and its lumped pressure loss coefficient. The pressure loss coefficient is a result of pipe bends and contractions/expansions. The parameter *l* represents pipe or [LHEX](#page-0-0) length. The [LHEX](#page-0-0) height and width are denoted *h* and *b* and the accumulator volume *Vacc*.

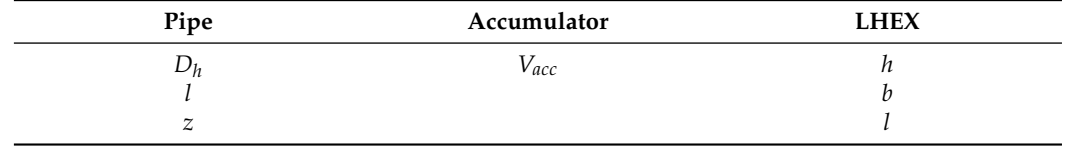

The pipe model algebraic equation relating the component parameters to mass flow  $(m)$  and pressure drop ( $\Delta p$ ) is

<span id="page-13-1"></span>
$$
\Delta p = \frac{(z + c \cdot l/D_h)}{A^2 \cdot 2\rho} \dot{m}^2
$$
 (2)

where  $A$  is the pipe's cross-sectional area,  $D_h$  is the hydraulic diameter, and  $l$  is the pipe length [\[48\]](#page-23-20). The friction coefficient is denoted by *c*. The one-time pressure losses occurring as a result of pipe bends and contractions/expansions are incorporated via the parameter *z*. The pipe component parameters of Table [2](#page-13-0) also impact the relationship between the air temperature surrounding the pipe and the specific enthalpy of the fluid itself. This relationship is described by a system of differential and algebraic equations:

$$
q_{ep} = A_0 h_{ep} (T_e - T_p), \quad q_{pf} = A h_{pf} (T_p - T_f),
$$
  

$$
\dot{T}_p = (q_{ep} + q_{pf}) / (C_p \cdot M), \quad \dot{h} = \dot{m} / (\rho \cdot V) (h_{in} - h),
$$

where the pipe hull outer surface area is  $A_0 = \pi D_0 L$ , and the pipe hull inner surface area is  $A = \pi D_h L$ . The specific enthalpy h is modeled as a nonlinear function of the fluid temperature *T*. The pipe input-specific enthalpy is denoted by  $h_{in}$ . The variable  $T_e$ represents the temperature of the media surrounding the pipe's outer surface, whereas the variable  $T_p$  represents the pipe's hull temperature. The intermediate variables  $q_{ep}$  and  $q_{pf}$ represent the heat transferred from the pipe's external environment to its hull and from the pipe's hull to the fluid, respectively.

The modeled accumulator component exploits the Modelica inner/outer concept to access temperature-dependent information concerning the system's total volume. The accumulator pressure is then related to the fluid temperature via linear interpolation as

$$
p = \frac{p_f - p_e}{V_{acc}} \left[ \sum_{i=1}^{N} (V_i(T) - V_i(T_0)) + V_{acc}(T_0) \right] + p_e
$$
 (3)

where  $V_i(x)$  is the fluid volume in connected component model *i*, at the current temperature  $x = T$  or the temperature at filling  $x = T_0$ . The pressure in the accumulator when it is full and empty is denoted  $p_f$  and  $p_e$ , respectively. The two accumulator parameters  $V_{acc}$ and  $V_{acc}(T_0)$  represent the total accumulator volume and the volume of liquid in the accumulator at filling temperature.

The [LHEX](#page-0-0) is a plate fin cross-flow type heat exchanger, where the model parameters length, width, and height determine the total heat transfer area of both the hot and cold sides. Such a heat exchanger is a common and appropriate selection for gas–to–liquid applications, where the optimal arrangement conforms to maximizing the surface area on the gas side. The presented component model is founded on the theory presented by Kays et al. in [\[49\]](#page-23-21).

The assumed flow arrangement in this model component is that of one fully mixed fluid (the gas) and one unmixed fluid (the liquid). This assumption translates to the fact that the gas temperature is constant perpendicular to the direction of the flow. The hot and cold side are  $i = h$  and  $i = c$ , respectively, and heat transfer rates can be expressed as

<span id="page-14-0"></span>
$$
h_i = \left[\frac{C_p S_t m \frac{4l}{D_h}}{A}\right]_i \tag{4}
$$

where  $A_i$  is the total heat transfer area of side *i*. The Stanton number  $S_t$  in Equation [\(4\)](#page-14-0), named after Thomas Stanton, is a heat transfer modulus that is used to characterize heat transfer [\[50\]](#page-23-22). In this particular model, the Stanton number is seen as a tunable exponential function of the Reynolds number that is calibrated against efficiency measurements.

The [LHEX](#page-0-0) overall thermal resistance can now be expressed as

$$
R = \sum_{i=c}^{h} \frac{1}{h_i A_i} \tag{5}
$$

assuming negligible thermal resistance of the walls and no extended fin surface on either the hot or cold sides of the [LHEX.](#page-0-0)

The thermal efficiency, for a heat exchanger with this particular assumed flow arrangement, is expressed as either

<span id="page-14-1"></span>
$$
\epsilon = 1 - e^{-\left[1 - e^{-N_{tu}} \frac{C_{min}}{C_{max}}\right]} \frac{C_{max}}{C_{min}}
$$
\n(6)

or

<span id="page-14-2"></span>
$$
\epsilon = \frac{C_{max}}{C_{min}} \left[ 1 - e^{-\left[ 1 - e^{-N_{tu}} \right] \frac{C_{min}}{C_{max}}} \right]
$$
 (7)

depending on which of the side's flow capacity rates *C* that are limiting. If  $C_{min} = C_c = m_c C_{p_c}$ then Equation [\(6\)](#page-14-1) is applicable, and if  $C_{min} = C_h = m_h C_{p_h}$  then Equation [7](#page-14-2) is applicable. The thermal resistance influences the efficiency via the heat transfer parameter

$$
N_{tu} = \frac{1}{RC_{min}}\tag{8}
$$

which connects the geometrical parameters to the efficiency. In the application examples [LHEX](#page-0-0) models  $l_h = 2 \cdot b$ , as the hot liquid passes the cold side surface twice, and  $l_c = l$ . Additionally, the parameters  $b$ ,  $h$ , and  $l$  affect the efficiency through  $S_t$  which here is modeled as an exponential function of the Reynolds number. This exponential function is tuned such that the model complies with supplier data.

Finally, the [LHEX](#page-0-0) hot side outlet temperature  $T_h^{out}$  can be described as a function of the efficiency

$$
T_h^{out} = T_h^{in} - \epsilon (T_h^{in} - T_c^{in})
$$
\n<sup>(9)</sup>

where the superscript indicates inlet or outlet temperature.

## <span id="page-14-3"></span>*5.2. Geometrical Representations of Application Example One*

Two different configurations of the coolant distribution system are modeled in CATIA, see Figure [5.](#page-15-1) The resulting geometry models include geometrical representations of all the parts of the coolant distribution system model. The main components, the [LHEX,](#page-0-0) Pump, and Accumulator, are the same in both configurations.

<span id="page-15-1"></span>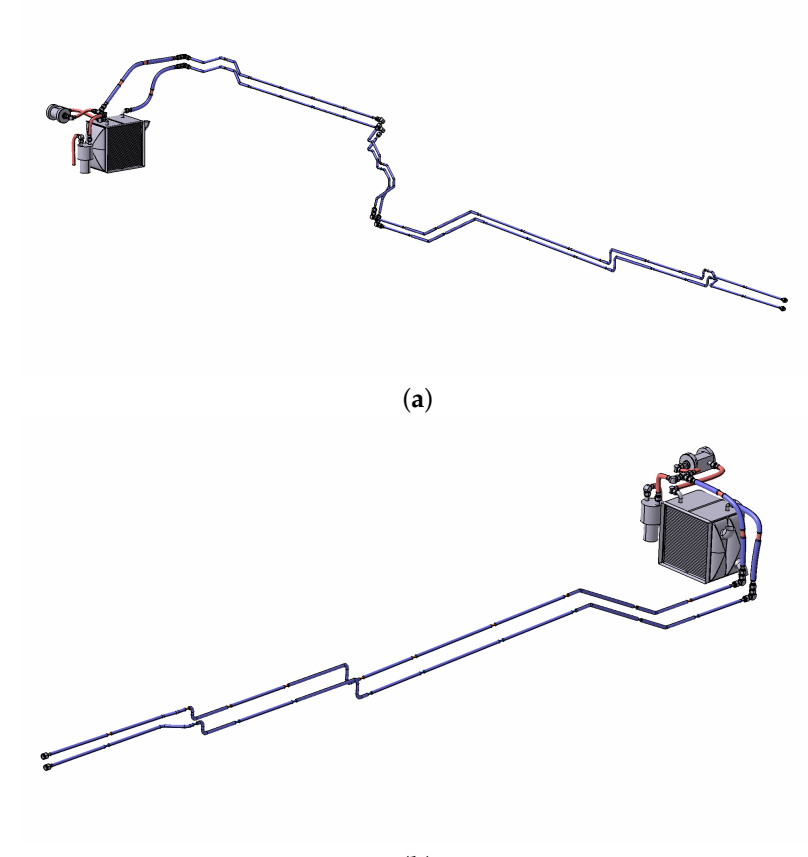

## (**b**)

**Figure 5.** Use-case geometry models representing the two different routing options under investigation. The piping reaches from the [LHEX](#page-0-0) to the front of the aircraft where the radar is located. The radar is not included in either (**a**) or (**b**): (**a**) geometry model of cooling power distribution system routing option one (*Configuration 1*). The [ECS](#page-0-0) is located in the aft of the aircraft; (**b**) geometry model of cooling power distribution system routing option one (*Configuration 1*). The [ECS](#page-0-0) is located in the aft of the aircraft.

In both configurations, the piping reaches from the [LHEX](#page-0-0) to the front of the aircraft where the radar is located. The main difference between the configurations lies in the positioning of the [ECS](#page-0-0) and coolant distribution system core, i.e., the accumulator, pump, and [LHEX.](#page-0-0) In *Configuration 1*, the routing extends from the aft via the aircraft ridge to the radar. This configuration results in a significantly longer routing with more bends compared to *Configuration 2*, where the [ECS](#page-0-0) is located immediately behind the cockpit. Both configurations have advantages and disadvantages. For example, the potential increased pressure drop of *Configuration 1* could be outweighed by the reduced need for transporting engine bleed air to the bleed-air-driven [ECS.](#page-0-0)

## <span id="page-15-0"></span>**6. Use-Case**

A use-case presented in this section is formulated to demonstrate the functioning and benefits of the developed technology. An [Operational Concept \(OpsCon\)](#page-0-0) [\[6\]](#page-22-5) mission, along with a sub-system requirement posed by the hypothetical developer of the application example one radar, together compose the use-case requirements on the coolant distribution system.

# <span id="page-16-0"></span>*6.1. Prerequisites*

Application example one described in Section [5](#page-9-0) naturally serves as the primary usecase prerequisite. Here, application example one is available in the form of a generic [SSP,](#page-0-0) including a template [SSM](#page-0-0) file generated using the functionality provided in Listing [2.](#page-5-1)

In addition, the [OpsCon](#page-0-0) mission is seen as a top-level requirement that the application example should fulfill. The application example boundary conditions of the [OpsCon](#page-0-0) mission is presented in Figure [6.](#page-16-1) The mission altitude and Mach number profiles are presented in Figure [6a](#page-16-1) and the radar heat load and [SW](#page-0-0) input aircraft state in Figure [6b](#page-16-1).

<span id="page-16-1"></span>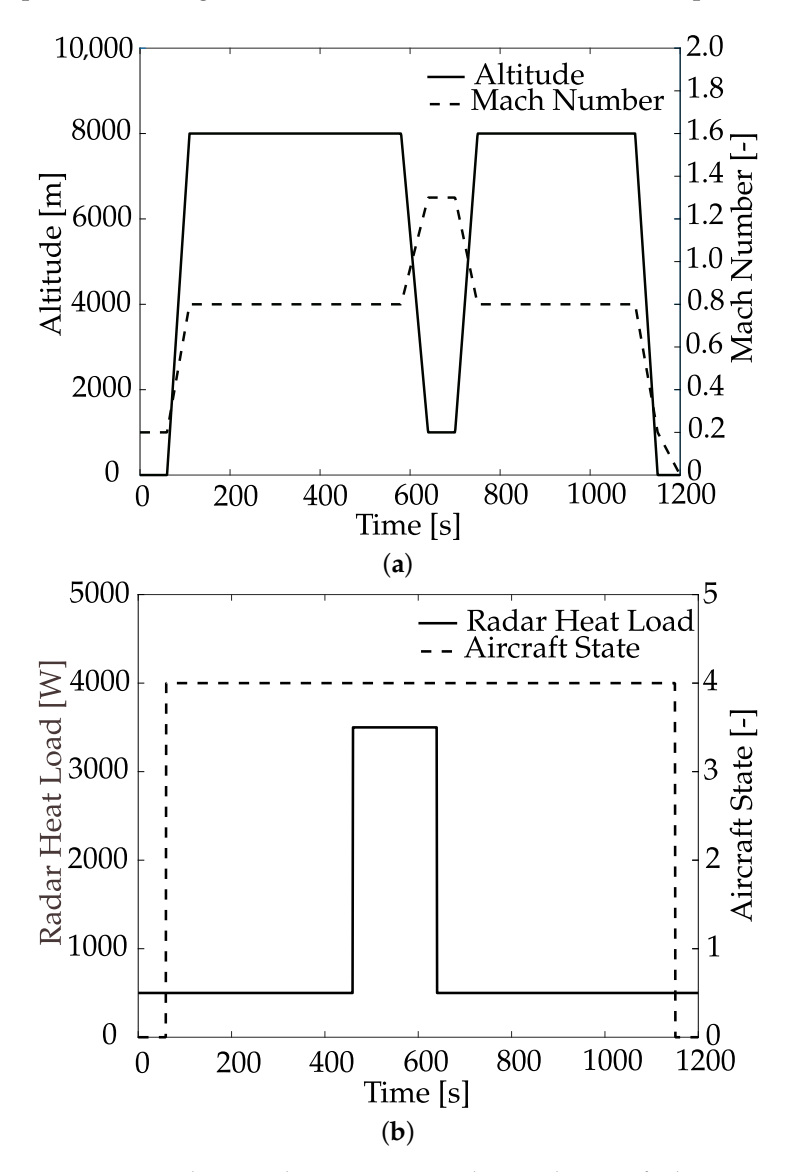

**Figure 6.** Boundary conditions corresponding to the specified [OpsCon](#page-0-0) mission profile: (**a**) altitude and Mach number of the [OpsCon](#page-0-0) mission profile; (**b**) heat load exerted by the application example radar component during the [OpsCon](#page-0-0) mission. The radar here can operate in two different discrete modes: a stand-by mode corresponding to 500 W of power and an active mode corresponding to 3500 W. The dashed line represents the [SW](#page-0-0) input signal *AircraftState* which indicates whether the aircraft is situated on the ground (*AircraftState* = 1) or if it is airborne (*AircraftState* = 4).

The application example aircraft leaves the runway after approximately 100 s with the goal of identifying an unknown aircraft known to be present approximately 115 km from the base. A climb and acceleration to cruise conditions are then initiated and realized. The aircraft operates at cruise conditions until it reaches the specified location. A loitering phase is commenced, and the radar is shifted from stand-by to active, see the power transient depicted in Figure [6b](#page-16-1). The aircraft being sought is located after 60 s of searching, and the operating conditions are then matched to those of the foreign aircraft via a speedincreasing dive. Once contact has been established, the radar is shifted to stand-by mode, and the aircraft is returned to base via a second low fuel consumption cruise phase.

The [OpsCon](#page-0-0) mission specifies the use and functioning of a radar. This radar functions provided that the sub-system requirement, *the difference in radar coolant inlet and outlet temperature shall not exceed* 13 ◦C, is fulfilled throughout the [OpsCon](#page-0-0) mission.

#### *6.2. Sunny Day Scenario and Expected Outcome*

The engineering team responsible for the acquisition and tailoring of the [ECS](#page-0-0) to be used in the aircraft, in collaboration and agreement with the [ECS](#page-0-0) supplier, has identified two different possible system locations: below the fin in the aft of the aircraft and immediately behind the cockpit.

Each [ECS](#page-0-0) position results in a different routing of the liquid coolant distribution system as the consumer of coolant power is located in the nose of the aircraft. The engineer responsible for specifying the installation of the liquid coolant distribution system proposes two different routing options, see Figure [5](#page-15-1) and Section [5.2.](#page-14-3) Geometry models are developed for both of the two different routing options, and the corresponding parameters are exported using the functionality presented in Section [3](#page-6-0) as two different [SSV](#page-0-0) files. These [SSV](#page-0-0) files are placed in the resources of the application example [SSP](#page-0-0) as shown in Figure [3b](#page-10-0). An extract of the exported geometry information in the [SSV](#page-0-0) format is provided in Listing [5.](#page-17-0) An extract of the corresponding intermediate CATIA [XML](#page-0-0) is provided in Listing [6.](#page-17-1) The presented parameter value is common to both *Configuration 1* and *Configuration 2*.

**Listing 5.** Extract of application example geometry information in the [SSV](#page-0-0) format.

```
<ssv: ParameterSet name =" product_ECS ">
  <Units ><Unit name ="m">
       <BaseUnit m="1"/>
  \langle/Units>
  <ssv : Parameter name =" part_LHEX . parameterSet_inputParameters . parameter_width ">
     \langlessv: Real unit = "\lceil m \rceil" value = "0.3"/>
  </ssv : Parameter >
</ssv : ParameterSet >
```
**Listing 6.** Extract of application example geometry information in the intermediate [XML](#page-0-0) format described in Section [3.1.](#page-6-3)

```
<product name =" ECS ">
  <part name =" LHEX ">
     < parameterSet name =" inputParameters ">
       <parameter name =" width " type =" Double ">
         <value >300 </ value >
          \langleunit > [mm]\langle/unit >
       </ parameter >
     </ parameterSet >
  \langle/part>
\langle/product>
```
In parallel, the involved stakeholders agree upon a mapping between parameter values and the parameters of the [FMUs](#page-0-0) relevant to the application example, thus updating the [SSM](#page-0-0) from the template to the final version of the instantiated [SSP.](#page-0-0)

The sub-system requirements need to be verified during the presented [OpsCon.](#page-0-0) The analysis is suggested to provide feedback on the design in terms of suggestions concerning the [ECS](#page-0-0) positioning and the accompanying routing. The feasibility is determined with respect to the presented system and sub-system level requirements.

## <span id="page-18-0"></span>**7. Results and Discussion**

The results of the research are presented and discussed in this section. The results are separated according to the two incorporated examples: *application example one* and *application example two*. The results corresponding to the foremost are a result of traversing every aspect of the presented use case, see Section [6.](#page-15-0) The results of the latter are presented to the degree necessary to further demonstrate industry-grade feasibility and scalability of the interoperability established herein.

## *7.1. Application Example One*

Application example one is simulated for the mission profile described in Section [6.1.](#page-16-0) The geometry settings of the two different modeled configurations are summarized in Tables [3](#page-18-1) and [4.](#page-18-2)

<span id="page-18-1"></span>**Table 3.** Summary of parameter values that differ between the two configurations of application example one. The cooling distribution system routing is subject to modification. The remaining coolant distribution system components, along with their constituent parameters, remain unchanged.

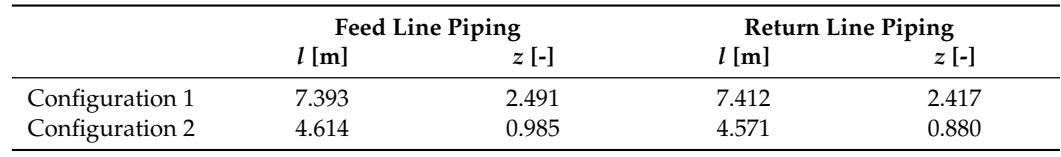

<span id="page-18-2"></span>**Table 4.** Summary of parameter values that are specified by the geometry model but identical for the two different configurations.

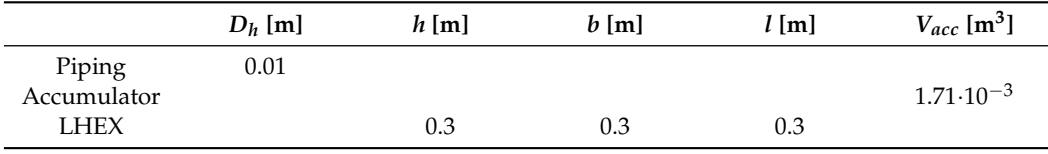

The simulation results used to assess the feasibility of the two different configurations, with respect to the requirements are shown in Figures [7](#page-19-0) and [8.](#page-19-1) Figure 7 quantifies the performance limits during the [OpsCon](#page-0-0) mission of the included [ECS](#page-0-0) model. The available cooling power is shown solid in the figure, and the available coolant mass flow is dashed. Note that the available cooling power is significantly greater than the [OpsCon](#page-0-0) radar heat load, see Figure [6b](#page-16-1), indicating that the [ECS](#page-0-0) performance is sufficient for executing the mission.

The simulated radar inlet mass flow is shown in Figure [8a](#page-19-1) and the temperature increase over the radar in Figure [8b](#page-19-1). The temperature increase remains below the required differential temperature level, dotted line in Figure [8b](#page-19-1), throughout the simulated [OpsCon](#page-0-0) for both configurations. Even so, the temperature increase is shown as significantly higher for *Configuration 1* than *Configuration 2*. This is a result of the corresponding lower levels of coolant mass flow, see Figure [8a](#page-19-1). The coolant distribution mass flow depends on the pipe length *l* and pressure loss coefficient *z*, according to Equation [\(2\)](#page-13-1), which are presented in Table [3.](#page-18-1)

<span id="page-19-0"></span>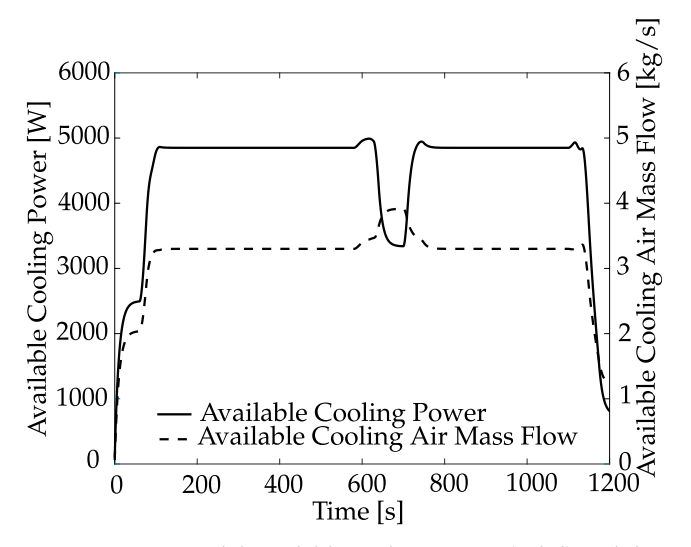

**Figure 7.** [ECS](#page-0-0) model available cooling power (solid) and the available coolant mass flow as (dashed) for the [OpsCon](#page-0-0) simulations.

<span id="page-19-1"></span>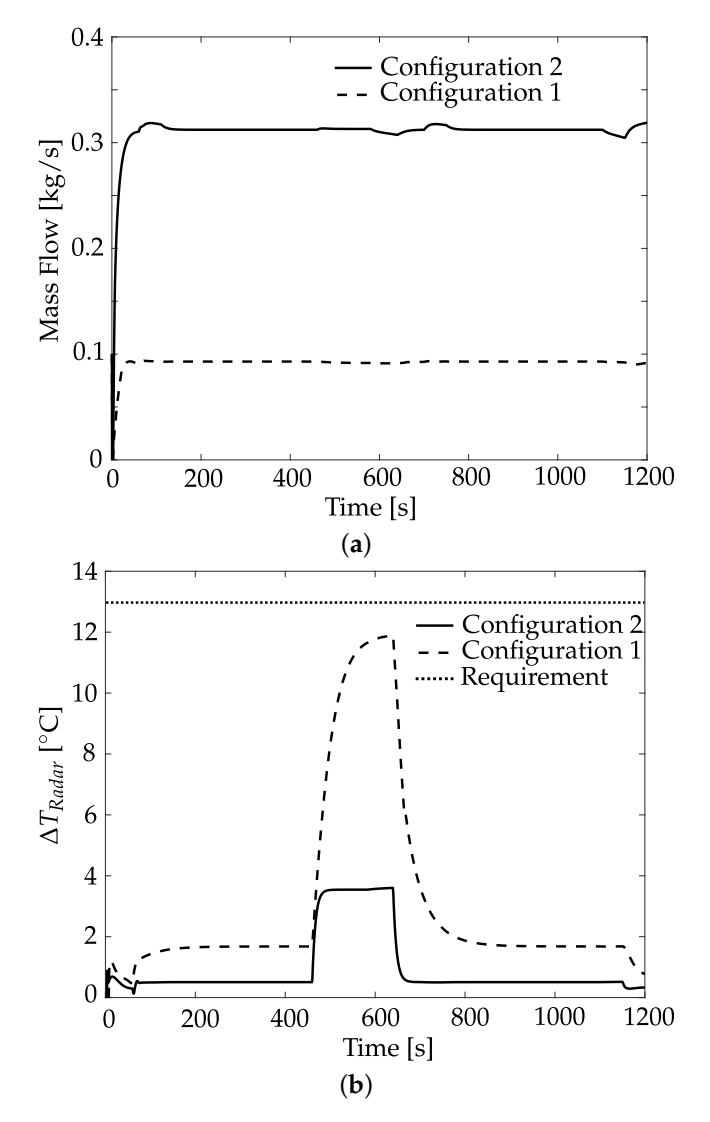

**Figure 8.** Compilation of simulation result relevant during use-case requirement verification. The results stem from simulations of the two different configurations. *Configuration 1* is depicted as dashed, and *Configuration 2* as solid; (**a**) coolant distribution system mass flow during the two [OpsCon](#page-0-0) simulations; (**b**) temperature increase over the radar during the two [OpsCon](#page-0-0) simulations.

# *7.2. Application Example Two*

The results related to the second application example are best summarized by the fact that an [SSV](#page-0-0) file has been created from an industry-grade legacy geometry model which was successfully adapted by means of exploiting the tool functionality presented in Section [3.3.](#page-7-1) The authors would like to highlight that the preparation of the legacy model, using the developed tool functionality, is completed in minutes not hours. This is an essential result in terms of technology adoption in the industry. The properties of the application example [SSV](#page-0-0) files are summarized in Table [5](#page-20-1) which quantifies the evaluated method scalability. It is to be noted that only parameters of parts such as *Hoses* and *Pipes* are saved to an [SSV](#page-0-0) file. Other parts such as Insulation, connectors between *Pipes* or *Hoses*, Clamps, or any other supporting parts are not considered at this moment. Adding such parameters affect the scale of the resulting [SSV](#page-0-0) file; however, they are not deemed to affect the overall conclusions, and the implementation is as a result left for future work.

<span id="page-20-1"></span>**Table 5.** Summary of the two application example [SSV](#page-0-0) files exported from the respective geometry models.

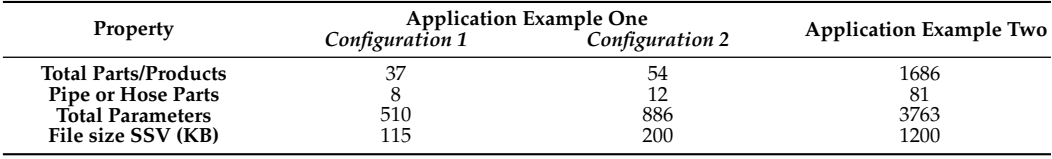

#### <span id="page-20-0"></span>**8. Conclusions**

There is much to gain in adopting a single established standardized format for information exchange internally within the confines of the organization that can be version controlled and compared to previous versions using well-established tools. This benefit can be increased if the standardized format is supported by the modeling tools such that the parameters can be automatically exchanged at manually or automatically generated events such as the commit of a model update to a repository.

The results of the research presented here indicate that the [FMI](#page-0-0) and [SSP](#page-0-0) standards show great promise for achieving such an automated simulation application development method. A method for exchanging parameter information between the engineering domains of system simulation and [CAD](#page-0-0) has been established exploiting the suitable open tools, and standards. The feasibility of the work has been demonstrated by means of simulating an [OpsCon](#page-0-0) mission where two different aircraft coolant distribution system designs are evaluated against a formulated requirement, see Section [7.](#page-18-0)

The method has been developed while keeping the aim of minimizing the impact on the modeling methodologies, mathematical or geometrical, in mind. The application examples aggregated pressure loss coefficients, for example, could have been computed in the components of the modeling library compared to in the developed [VBA](#page-0-0) macros, see Section [3.](#page-6-0) This would, however, constitute a major change to any library that is mature and used in several different models.

The presented method has been put into the context of the simulation model development and maintenance processes currently deployed at Saab Aeronautics by means of two different application examples. Furthermore, the work has resulted in the specification of necessary functionality for manipulating [SSPs.](#page-0-0) Prototype functionality is implemented in and tested using the OMSimulator tool. The presented methodology would benefit greatly if the presented functionality were made available in the modeling tools best suited for each considered modeling domain.

The presented research has provided feedback to the [SSP](#page-0-0) design group for upcoming standard development in terms of round-trip engineering [\[51,](#page-23-23)[52\]](#page-23-24). That being said, the research has been realized successfully on industry-grade examples using [SSP](#page-0-0) 1.0. Any improvements to the standard identified in relation to the presented work are related to exploitation during design where [SSP](#page-0-0) files are evolved from incomplete to fully executable.

Additionally, the presented work targets the exchange and specification of parameters exposed at the interface of [FMUs.](#page-0-0) An [FMU](#page-0-0) generated from Modelica only allows modification of *non-structural* parameters, i.e., parameters that do not impact the internal structure of the system of equations. This delimitation could be avoided if the available [M&S](#page-0-0) tools developed [SSP](#page-0-0) support not only coupled to [FMI](#page-0-0) but also to the tool's native modeling language. In such a case, the parameters could be exchanged prior to code generation and compilation.

**Author Contributions:** R.H. and R.C.M. should be seen as the main authors of the presented work but all listed authors have contributed substantially. Conceptualization, R.H., R.C.M. and M.E.; methodology, R.H. and R.C.M.; software, R.H. and R.C.M.; validation, R.H.; writing—original draft preparation, R.H. and R.C.M.; writing—review and editing, R.B., M.E. and P.K.; supervision, R.B., M.E. and P.K.; project administration, R.H., M.E. and P.K.; funding acquisition, R.H., M.E. and P.K. All authors have read and agreed to the published version of the manuscript.

**Funding:** This research was funded by Vinnova and Saab Aeronautics under grant numbers 10.13039/501100001858 and 2019-02386.

**Acknowledgments:** The presented research was conducted within the frame of the ITEA3 project *EMBrACE* and the NFFP7 project *Digital Twin for Automated Model Validation and Flight Test Evaluation*. The research was funded by Vinnova and Saab Aeronautics. The authors would specifically like to thank Lennart Ochel and Arunkumar Palanisami for their help in implementing the necessary OMSimulator functionality. In addition, the authors would like to thank Dan Louthander for his help with the details of the application example and for reviewing the manuscript.

**Conflicts of Interest:** The authors declare no conflict of interest. The funders had no role in the design of the study; in the collection, analyses, or interpretation of data; in the writing of the manuscript, or in the decision to publish the results.

#### **Abbreviations**

The following abbreviations are used in this manuscript:

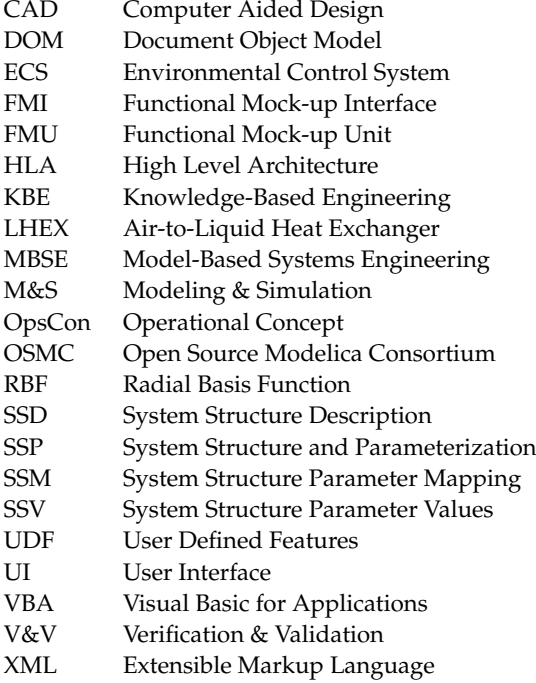

# **References**

- <span id="page-22-0"></span>1. SAAB AB . Gripen E-Series, Sales and Marketing E-Series. Available online: <https://www.saab.com/products/gripen-e-series> (accessed on 26 July 2022).
- <span id="page-22-1"></span>2. Walle'n Axehill, J.; Herzog, E. Don't Mix the Tenses: Managing the Present and the Future in an MBSE Context. In Proceedings of the 32nd INCOSE International Symposium, Detroit, MI, USA, 25–30 June 2022.
- <span id="page-22-2"></span>3. International Organization for Standardization (ISO). ISO 14258:1998/COR 1:2000 Industrial Automation Systems—Concepts and Rules for Enterprise Models—Technical Corrigendum 1. Available online: <https://www.iso.org/standard/33536.html> (accessed on 18 August 2022).
- <span id="page-22-3"></span>4. NASA. *Handbook for Models and Simulations: An Implementation Guide for NASA-STD-7009*; Technical Report, NASA-HDBK-7009; National Aeronautics and Space Administration: Washington, DC, USA, 2013.
- <span id="page-22-4"></span>5. Andersson, H.; Carlsson, M. *Saab Aeronautics Handbook for Development of Simulation Models: Public Variant*; Technical Report 12/00159; Machine Design; Linköping University: Linköping, Sweden, 2012.
- <span id="page-22-5"></span>6. Walden, D.D.; Roedler, G.J.; Forsberg, K.; Hamelin, R.D.; Shortell, T.M. *Systems Engineering Handbook: A Guide for System Life Cycle Processes and Activities*, 4th ed.; John Wiley & Sons, Inc.: San Diego, CA, USA, 2015.
- 7. Roza, M.; Voogd, J.; Sebalj, D. The Generic Methodology for Verification and Validation to support acceptance of models, simulations and data. *J. Def. Model. Simul. Appl. Methodol. Technol.* **2012**, *10*, 347–365. [\[CrossRef\]](http://doi.org/10.1177/1548512912459688)
- <span id="page-22-6"></span>8. Roy, C.J.; Oberkampf, W.L. A comprehensive framework for verification, validation, and uncertainty quantification in scientific computing. *Comput. Methods Appl. Mech. Eng.* **2011**, *200*, 2131–2144. [\[CrossRef\]](http://dx.doi.org/10.1016/j.cma.2011.03.016)
- <span id="page-22-7"></span>9. Ljung, L.; Glad, T. *Modellbygge Och Simulering*; Studentlitteratur: Lund, Sweden, 2004; Volume 2.
- <span id="page-22-8"></span>10. Fritzson, P. *Principles of Object Oriented Modeling and Simulation with Modelica 2.1*; Wiley-IEEE Press: Hoboken, NJ, USA, 2004. [\[CrossRef\]](http://dx.doi.org/10.1109/9780470545669)
- <span id="page-22-9"></span>11. Modelica Association. System Structure and Parameterization, Report 1.0. 2019. Available online: [https://ssp-standard.org/](https://ssp-standard.org/publications/SSP10RC1/SystemStructureAndParameterization10RC1.pdf) [publications/SSP10RC1/SystemStructureAndParameterization10RC1.pdf](https://ssp-standard.org/publications/SSP10RC1/SystemStructureAndParameterization10RC1.pdf) (accessed on 5 March 2019).
- <span id="page-22-10"></span>12. FMI Development Group. Functional Mock-Up Interface for Model Exchange and Co-Simulation, Report 2.0.3. Available online: <https://fmi-standard.org/downloads/> (accessed on 15 November 2021).
- <span id="page-22-11"></span>13. Hällqvist, R. On Standardized Model Integration: Automated Validation in Aircraft System Simulation. Licentiate's Thesis, Linköping Studies in Science and Technology, Linköping University, Linköping, Sweden, 2019; Volume 1866. [\[CrossRef\]](http://dx.doi.org/10.3384/lic.diva-162810.)
- <span id="page-22-12"></span>14. Zacharewicz, G.; Daclin, N.; Doumeingts, G.; Haidar, H. Model Driven Interoperability for System Engineering. *Modelling* **2020**, *1*, 94–121. [\[CrossRef\]](http://dx.doi.org/10.3390/modelling1020007)
- <span id="page-22-13"></span>15. Hällqvist, R.; Munjulury, R.C.; Braun, R.; Eek, M.; Krus, P. Engineering Domain Interoperability Using the System Structure and Parameterization (SSP) Standard. In Proceedings of the 14th Modelica Conference, Linköping, Sweden, 20–24 September 2021; pp. 37–48. [\[CrossRef\]](http://dx.doi.org/10.3384/ecp2118137)
- <span id="page-22-14"></span>16. Lind, I.; Oprea, A. Detailed geometrical information of aircraft fuel tanks incorporated into fuel system simulation models. In Proceedings of the 9th International MODELICA Conference, Munich, Germany, 3–5 September 2012. [\[CrossRef\]](http://dx.doi.org/10.3384/ecp12076333)
- <span id="page-22-15"></span>17. Engelson, V.; Larsson, H.; Fritzson, P. A design, simulation and visualization environment for object-oriented mechanical and multi-domain models in Modelica. In Proceedings of the 1999 IEEE International Conference on Information Visualization (Cat. No. PR00210), London, UK, 14–16 July 1999; pp. 188–193. [\[CrossRef\]](http://dx.doi.org/10.1109/IV.1999.781557)
- <span id="page-22-16"></span>18. Elmqvist, H.; Mattsson, S.E.; Chapuis, C. Redundancies in Multibody Systems and Automatic Coupling of CATIA and Modelica. In Proceedings of the 7th International Modelica Conference, Como, Italy, 20–22 September 2009. [\[CrossRef\]](http://dx.doi.org/10.3384/ecp09430113)
- <span id="page-22-17"></span>19. Remond, X.; Gengler, T.; Chapuis, C. Simulation of Piping 3D Designs Powered by Modelica. In Proceedings of the 11th International Modelica Conference, Versailles, France, 21–23 September 2015. [\[CrossRef\]](http://dx.doi.org/10.3384/ecp15118517)
- <span id="page-22-18"></span>20. Baumgartner, D.; Pfeiffer, A. Automated Modelica Package Generation of Parameterized Multibody Systems in CATIA. In Proceedings of the 10th International Modelica Conference, Lund, Sweden, 10–12 March 2014. [\[CrossRef\]](http://dx.doi.org/10.3384/ecp14096913)
- <span id="page-22-19"></span>21. Dahmann, J.S.; Fujimoto, R.M.; Weatherly, R.M. The department of defense high level architecture. In Proceedings of the 29th Conference on Winter Simulation, Atlanta, GA, USA, 7–10 December 1997; pp. 142–149. [\[CrossRef\]](http://dx.doi.org/10.1145/268437.268465)
- <span id="page-22-20"></span>22. Sievert, N. *Modelica Models in a Distributed Environment Using FMI and HLA*; Department of Computer and Information Science, Software and Systems, Linköping University: Linköping, Sweden, 2016.
- <span id="page-22-21"></span>23. FMI Development Group. FMI Tools. Available online: <https://fmi-standard.org/tools/> (accessed on 18 August 2022).
- <span id="page-22-22"></span>24. MODELICA Association Project FMI. Functional Mock-Up Interface for Model Exchange, Report 1.0.1. Available online: <https://fmi-standard.org/downloads/> (accessed on 10 September 2017).
- <span id="page-22-23"></span>25. FMI Development Group. Functional Mock-Up Interface Specification, FMI for Model Exchange, Co-Simulation, and Scheduled Execution, Report 3.0. Available online: <https://fmi-standard.org/downloads/> (accessed on 10 May 2022).
- <span id="page-22-24"></span>26. Hällqvist, R.; Schminder, J.; Eek, M.; Braun, R.; Gårdhagen, R.; Krus, P. A Novel FMI and TLM-based Desktop Simulator for Detailed Studies of Thermal Pilot Comfort. In Proceedings of the 31st Congress of the International Council of the Aeronautical Sciences, Belo Horizonte, Brazil, 9–14 September 2018.
- 27. Oprea, A.; Hällqvist, R.; Knöös Franzén, L.; Eek, M.; Staack, I.; Gavel, H. Connecting System Simulation to Aircraft Concept Development. In Proceedings of the 32st Congress of the International Council of the Aeronautical Sciences, Pudong Shangri-La, Shanghai, China, 6–10 September 2021.
- <span id="page-23-0"></span>28. Schminder, J.; Hällqvist, R.; Eek, M.; Gårdhagen, R. Pilot Performance and Heat Stress Assessment Support Using a Cockpit Thermoregulatory Simulation Model. In Proceedings of the 31st Congress of the International Council of the Aeronautical Sciences, Belo Horizonte, Brazil, 9–14 September 2018.
- <span id="page-23-1"></span>29. Köler, J.; Heinkel, H.M.; Mai, P.; Krasser, J.; Deppe, M.; Nagasawa, M. Modelica-Association-Project "System Structure and Parameterization"—Early Insights. In Proceedings of the 1st Japanese Modelica Conference, Tokyo, Japan, 23–24 May 2016.
- <span id="page-23-2"></span>30. Coïc, C.; Murton, A.; Mendo, J.C.; Williams, M.; Tummescheit, H.; Woodham, K. Modelica, FMI and SSP for LOTAR of Analytical mBSE models: First Implementation and Feedback. In Proceedings of the 14th Modelica Conference, Linköping, Sweden, 20–24 September 2021; pp. 37–48. [\[CrossRef\]](http://dx.doi.org/10.3384/ecp2118149)
- <span id="page-23-3"></span>31. SSP Traceability Development Group. SSP Traceability Specification, Version 1.0.0-Beta2, Unreleased. Available online: <https://pmsfit.github.io/SSPTraceability/master/> (accessed on 17 August 2022).
- <span id="page-23-4"></span>32. Auslander, D.M. Distributed System Simulation With Bilateral Delay-Line Models. *J. Basic Eng.* **1968**, *90*, 195–200. [\[CrossRef\]](http://dx.doi.org/10.1115/1.3605079)
- <span id="page-23-5"></span>33. Krus, P.; Jansson, A.; Palmberg, J.O.; Weddfeldt, K. Distributed Simulation of Hydromechanical Systems. In Proceedings of the Third Bath International Fluid Power Workshop, Bath, UK, 12–13 September 1990.
- <span id="page-23-6"></span>34. Ochel, L.; Braun, R.; Thiele, B.; Asghar, A.; Buffoni, L.; Eek, M.; Fritzson, P.; Fritzson, D.; Horkeby, S.; Hällquist, R.; et al. OMSimulator—Integrated FMI and TLM-based Co-simulation with Composite Model Editing and SSP. In Proceedings of the 13th International Modelica Conference, Regensburg, Germany, 4–6 March 2019. [\[CrossRef\]](http://dx.doi.org/10.3384/ecp1915769)
- <span id="page-23-7"></span>35. OpenCPS Project Partners. Project 14018 : Open Cyber-Physical System Model-Driven Certified Development. Available online: <https://www.opencps.eu/> (accessed on 21 June 2018).
- <span id="page-23-8"></span>36. Fritzson, P.; Pop, A.; Abdelhak, K.; Ashgar, A.; Bachmann, B.; Braun, W.; Bouskela, D.; Braun, R.; Buffoni, L.; Casella, F.; et al. The OpenModelica Integrated Environment for Modeling, Simulation, and Model-Based Development. *Model. Identif. Control. A Nor. Res. Bull.* **2020**, *41*, 241–295. [\[CrossRef\]](http://dx.doi.org/10.4173/mic.2020.4.1)
- <span id="page-23-9"></span>37. Modelica Association Project. System Structure and Parameterization. Available online: <https://ssp-standard.org> (accessed on 8 May 2021).
- <span id="page-23-10"></span>38. Modelon. FMI Composer User's Guide 1.0. Available online: [https://www.modelon.com/products-services/modelon](https://www.modelon.com/products-services/modelon-deployment-suite/)[deployment-suite/](https://www.modelon.com/products-services/modelon-deployment-suite/) (accessed on 10 November 2017).
- <span id="page-23-11"></span>39. Lacoursière, C.; Härdin, T. FMI Go! A simulation runtime environment with a client server architecture over multiple protocols. In Proceedings of the 12th International Modelica Conference, Prague, Czech Republic, 15–17 May 2017. [\[CrossRef\]](http://dx.doi.org/10.3384/ecp17132653)
- <span id="page-23-12"></span>40. Ochel, L. OMSimulator's Documentation. Available online: <https://openmodelica.org/doc/OMSimulator/master/html/> (accessed on 18 February 2021).
- <span id="page-23-13"></span>41. Stokes, M. *Managing Engineering Knowledge : MOKA: Methodology for Knowledge Based Engineering Applications*, 1st ed.; John Wiley and Sons: Hoboken, NJ, USA, 2001; p. 310.
- <span id="page-23-14"></span>42. Munjulury, R.C.; Staack, I.; Berry, P.; Krus, P. A knowledge-based integrated aircraft conceptual design framework. *CEAS Aeronaut. J.* **2016**, *7*, 95–105. [\[CrossRef\]](http://dx.doi.org/10.1007/s13272-015-0174-z)
- <span id="page-23-15"></span>43. Munjulury, R.C. Knowledge-Based Integrated Aircraft Design: An Applied Approach from Design to Concept Demonstration. Ph.D. Thesis, Linköping Studies in Science and Technology, Linköping University, Linköping, Sweden, 2017; p. 72. [\[CrossRef\]](http://dx.doi.org/10.3384/diss.diva-137646)
- <span id="page-23-16"></span>44. Beutlich, T.; Winkler, D. Efficient Parameterization of Modelica Models. In Proceedings of the 14th Modelica Conference, Linköping, Sweden, 20–24 September 2021; pp. 141–146. [\[CrossRef\]](http://dx.doi.org/10.3384/ecp21181141)
- <span id="page-23-17"></span>45. Open Source Modelica Consortium. OpenModelica/OMSimulator. Available online: [https://github.com/OpenModelica/](https://github.com/OpenModelica/OMSimulator/tree/master/testsuite) [OMSimulator/tree/master/testsuite](https://github.com/OpenModelica/OMSimulator/tree/master/testsuite) (accessed on 18 August 2022).
- <span id="page-23-18"></span>46. Eek, M.; Gavel, H.; Ölvander, J. Definition and Implementation of a Method for Uncertainty Aggregation in Component-Based System Simulation Models. *J. Verif. Valid. Uncertain. Quantif.* **2017**, *2*, 011006. [\[CrossRef\]](http://dx.doi.org/10.1115/1.4035716)
- <span id="page-23-19"></span>47. The Modelica Association. Modelica and the Modelica Association. Available online: <https://www.modelica.org/> (accessed on 21 June 2018).
- <span id="page-23-20"></span>48. Miller, D. *Internal Flow Systems*; BHRA Information Services: Cranfield, Bedford, UK, 1990.
- <span id="page-23-21"></span>49. Kays, W.M.; London, A.L. *Compact Heat Exchangers*; Krieger: Malabar, FL, USA, 1984.
- <span id="page-23-22"></span>50. Ackroyd, J.A.D. The Victoria University of Manchester's contributions to the development of aeronautics. *Aeronaut. J. 1968* **2007**, *111*, 473–493. [\[CrossRef\]](http://dx.doi.org/10.1017/S0001924000004735)
- <span id="page-23-23"></span>51. Rosca, D.; Domingues, L. A Systematic Comparison of Roundtrip Software Engineering Approaches applied to UML Class Diagram. *Procedia Comput. Sci.* **2021**, *181*, 861–868. [\[CrossRef\]](http://dx.doi.org/10.1016/j.procs.2021.01.240)
- <span id="page-23-24"></span>52. Sendall, S.; Küster, J. Taming model round-trip engineering. In Proceedings of the Workshop on Best Practices for Model-Driven Software Development (Satellite Event of the 19th Annual ACM Conference on Object-Oriented Programming, Systems, Languages, and Applications (OOPSLA 2004)), Vancouver, BC, Canada, 24–28 October 2004.